# MQL4 COURSE

By Coders' guru www.forex-tsd.com

-4 Operace & Výrazy

Vítejte ve čtvrté lekci mého kurzu MQL4. Předchozí lekce "Datové Typy" prezentovaly mnoho nových konceptů ;

Doufám, že jste všemu porozuměli, a že vás to bavilo.

Předchozí lekci si můžete stáhnout odsud:

http://forex-tsd.com/attachment.php?attachmentid=399 http://forex-tsd.com/attachment.php?attachmentid=372 http://forex-tsd.com/attachment.php?attachmentid=469

Nezapomeňte se nejprve zalogovat.

Nyní si užijte lekci Operace & Výrazy.

Co je význam operací a výrazů?

Operace jsou vám známy velmi dobře. Např. (+ ,-, \*, /) jsou základní aritmetické operace, takže si jistě velmi rychle zapamatujete, co znamená pojem operátor.

Takže vás již slyším, jak říkáte "OK ,vím co jsou operace; mohl bys mi tedy říct, co znamená slovo výraz?"

Identifikátory (pamatujete si je? Pokud ne, nahlédněte zpět do lekce SYNTAX). Ty totiž spolu s operacemi vytvářejí výrazy. Připadá vám to jako puzzle? Pojďme si tedy provést ilustraci příkladem:

 $x = (y * z)/w;$ 

x, y, z a w jsou zde identifikátory. =, \* a / jsou operátory. To celé je výrazem.

Při kombinaci výrazů vzniká sdělení.

A když jsou sdělení kombinována spolu, tvoří funkci, když jsou spolu zkombinovány funkce, vytvářejí program.

Ve zbytku této lekce budeme mluvit o druzích operátorů používaných v MQL4.

Začněme tedy se základními aritmetickými operátory:

#### 1-Aritmetické operátory:

V MQL4 se vyskytuje 9 aritmetických operací. Zde je seznam s použitím každého z nich:

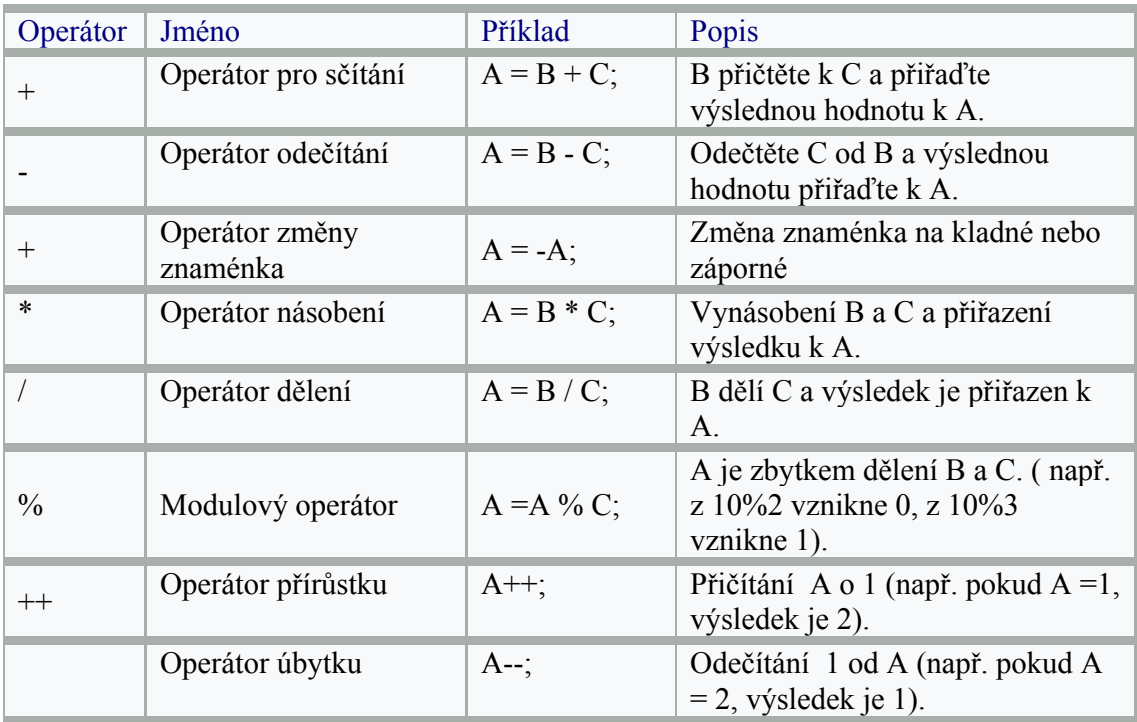

Poznámka: Zůstatkový operátor funguje dělením prvního čísla druhým pro první celočíselný výsledek a vrací zbytkové číslo.

Příklad:

10%5=0

To proto, že pokud dělíte desítku pětkou, výsledek je 2 a zbytková hodnota není žádná, zbytek je tedy 0. 10%8=2

To proto, že pokud dělíte desítku osmičkou, dostanete 1(1\*8=8), takže zůstatek je (10-8 = 2). 100%15=10

To je proto, že pokud dělíte 100 patnácti, výsledek bude 6 (6\*15 =90 ), takže zbytková hodnota je (100 - 90  $=10$ ).

A co třeba 6%8?

Výsledek bude 6, protože pokud 6 vydělíte 8, dostanete 0 (8\*0=0),takže zůstatek je 6 (6-0 =6).

Poznámka: Nemůžete kombinovat operátory přírůstku a úbytku s ostatními výrazy. Např. nemůžete říct:

#### $A=(B++)*5;$

Můžete však provést zápis tímto způsobem:

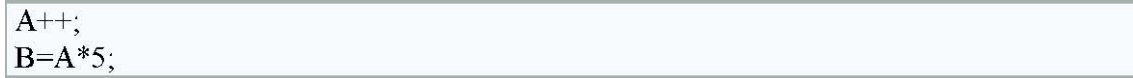

Poznámka: Jak funguje výše uvedený příklad? Tak se na něj podívejme: in t A=1; // nastavte A na 1 in t B; A+ + ; // navyšte A o 1, nyní A=2 B=A\*5 ; // což znamená B=2\*5

### 2- Přiřazovací operátory:

Účelem jakéhokoliv výrazu je vytvořit výsledek a sestavení přiřazovací operátory přiřadí levému operandu tuto výslednou hodnotu.

Příklad:

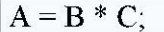

Zde násobíme B a C a přiřazujeme výsledek k A. (=) zde slouží jako přiřazovací operátor.

V MQL4 existuje 11 přiřazovacích operací. Zde je uveden seznam s jejich použitím:

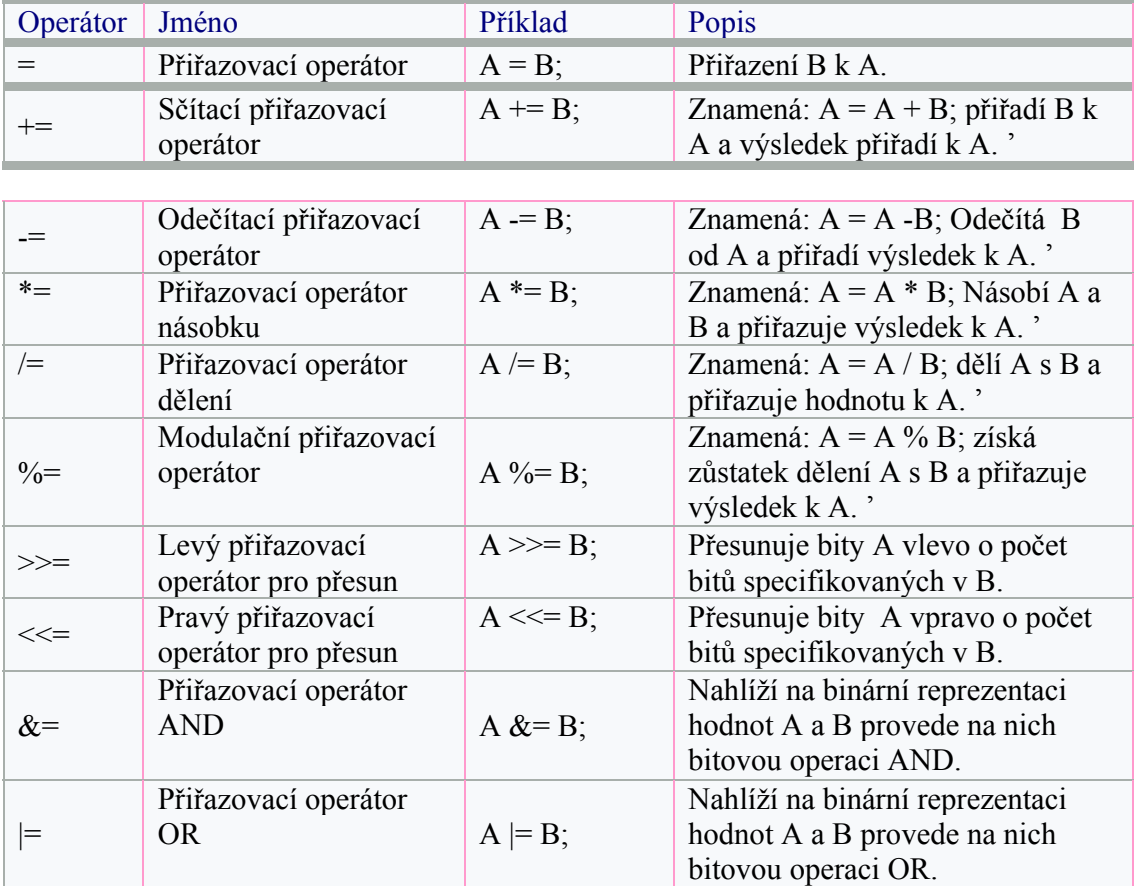

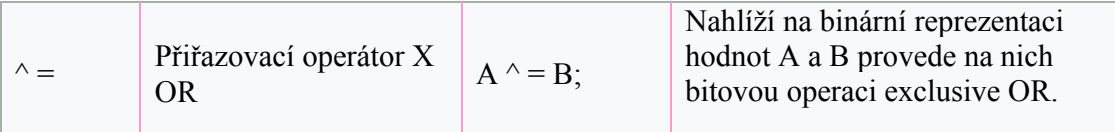

#### 3-Porovnávací operátory :

Porovnávací (relační) operátory srovnávají dvě hodnoty (operandy) a výsledek je pouze true nebo false.

Je to stejné jako třeba u otázky " Je John vyšší než Alfred?? Ano/ne?"

Výsledek bude false, pouze pokud výraz vyvolá nulu a true u každého jiného čísla než nula;

Příklad:

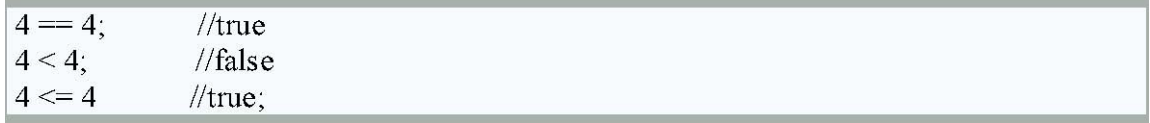

V MQL4 se vyskytuje 6 relačních operací. Zde je uveden jejich seznam a použití:

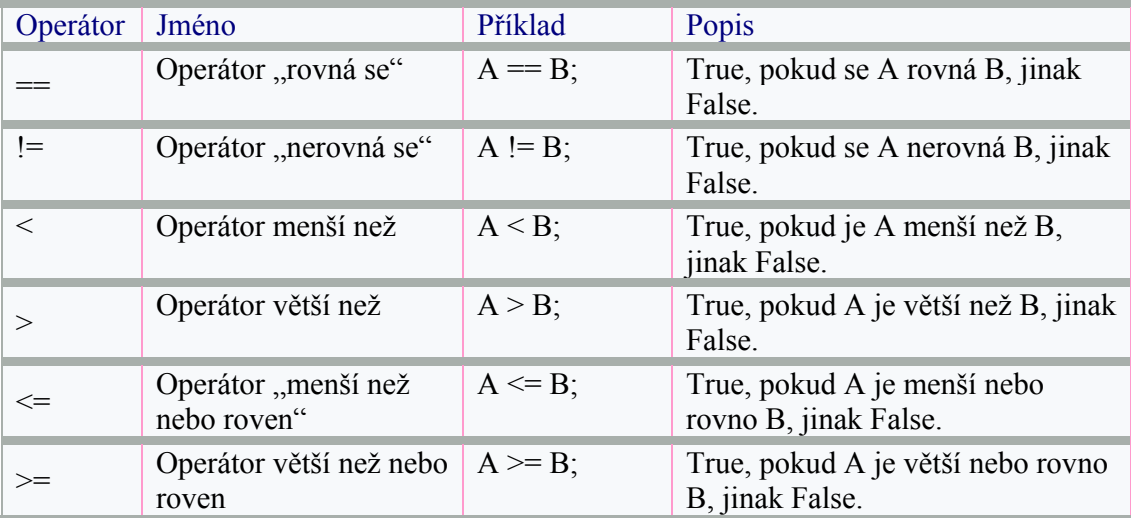

#### 4-Logické operátory:

Logické operátory jsou obecně derivovány z algebry Boolean, která je matematickým způsobem manipulace pravdivými hodnotami konceptů abstraktním způsobem bez ohledu na to, co daný koncept v daný moment znamená. Pravdivá hodnota konceptu hodnoty Boolean může mít pouze jednu z možných hodnot: true nebo false.

MQL4 pojmenovává logické operátory jako operátory Boolean

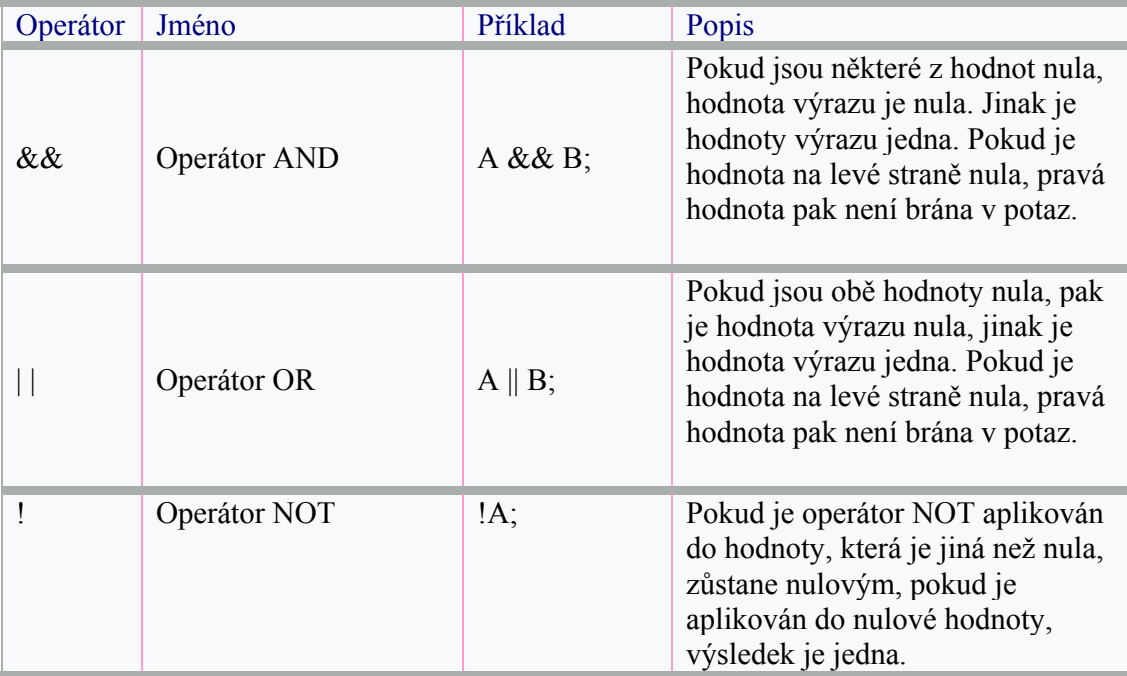

MQL4 používá 3 nejdůležitější logické operátory. Zde je uveden jejich seznam a použití:

## 5-Bitové operace:

Bitové operace jsou shodné s logickými operacemi, mimo práci s malými měřítky – binární reprezentace dat.

V MQL 4 jsou k dispozici tyto operace:

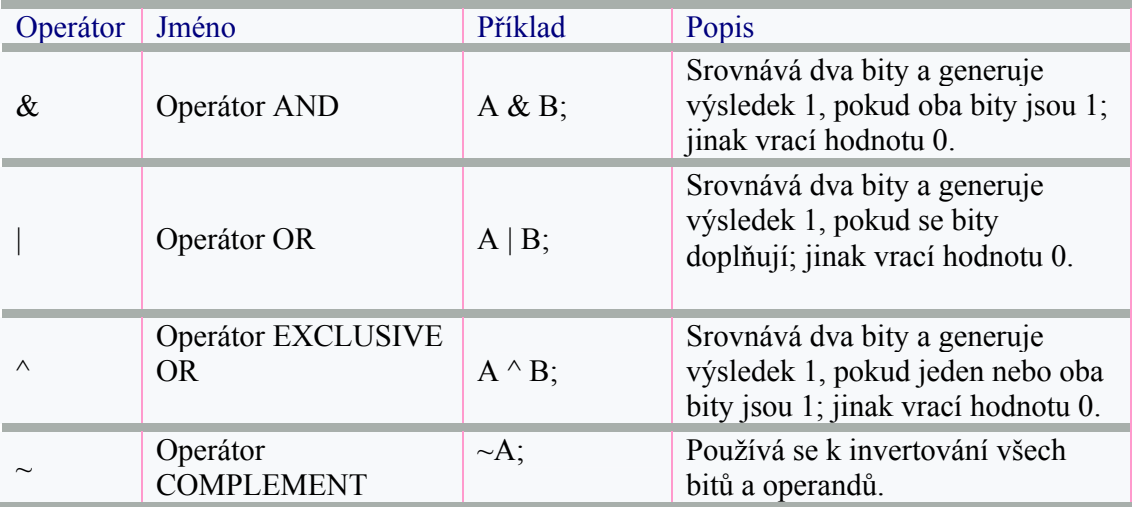

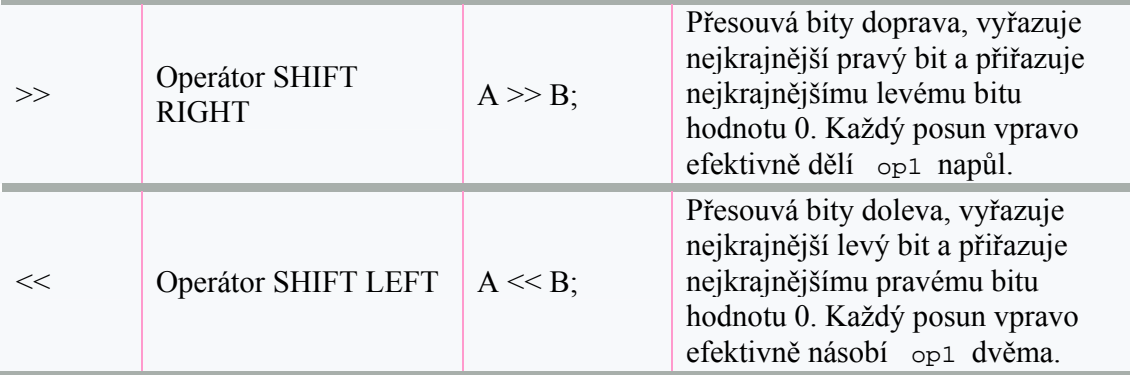

Poznámka: Oba operandy asociované s bitovými operacemi musí být celá čísla.

#### 6-Ostatní operátory:

Existují určité operátory, které se používají v MQL4 a nepatří do žádné z předchozích kategorií:

1- operátor indexování pole ( [] ).

2- operátor volání funkce ( () );

3- operátor oddělovač – čárka ( ,)

Více se o operátorech "Arrays" a "Functions" dozvíte v další lekci, tak si teď jen zapamatujte, že se jedná o 3 typy "jiných operátorů".

#### Prioritní operátory:

Pokud přesně neoznačíte příkaz, ve kterém chcete provést operace ve sloučeném výrazu, příkaz je zadán podle přiřazené priority k použití operátoru v rámci výrazu. Operátory s vyšší prioritou jsou vyhodnoceny přednostně. Např. operátor dělení má vyšší prioritu než operátor sčítání. Proto jsou následující výrazy ekvivalentní:

 $x + y / 100$  $x + (y / 100)$  //unambiguous, recommended

Při zápisu sloučených výrazů byste měli být přesní a indikovat závorkami (), které operátory mají být vyhodnoceny jako první. Tím způsobem učiníte svůj kód jednodušším pro čtení i pro ošetřování.

Následující tabulka vyobrazuje priority přiřazené k operátorům MQL4. Operátory v této tabulce jsou seřazeny podle priority: Čím výše jsou v tabulce uvedeny, tím vyšší je jejich priorita. Operátory s vyšší prioritou jsou vyhodnocovány před operátory s relativně nižší prioritou. Operátory ve stejné skupině mají shodnou prioritu. Pokud se ve výrazu vyskytnou operátory se stejnou prioritou, Musí být zavedeno pravidlo, který operátor vyhodnotit jako první. Veškeré binární operátory kromě přiřazených operátorů jsou vyhodnocovány zleva doprava. Přiřazené operátory jsou vyhodnocovány zprava doleva.

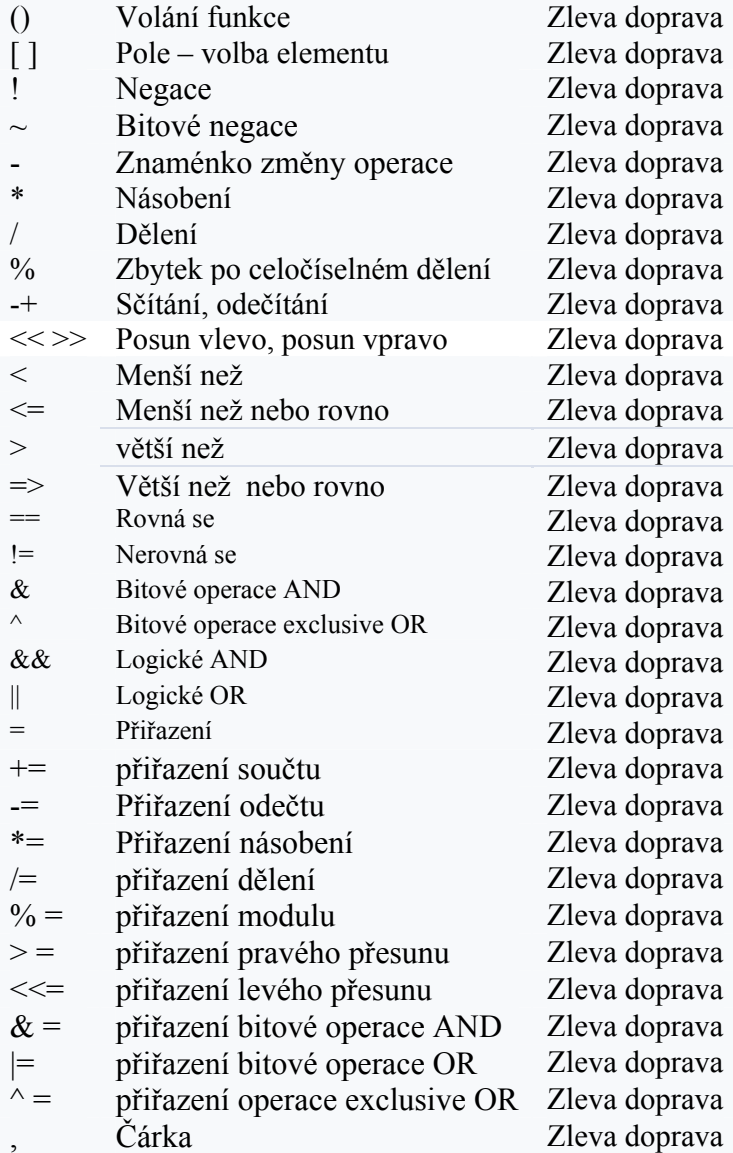

VŠE VÝŠE UVEDENÉ ZLEVA DOPRAVA

Doufám, že se vám lekce líbila . Uvítám veškeré dotazy a náměty.

S pozdravem

Coders'G uru 23-10 -20 0 5